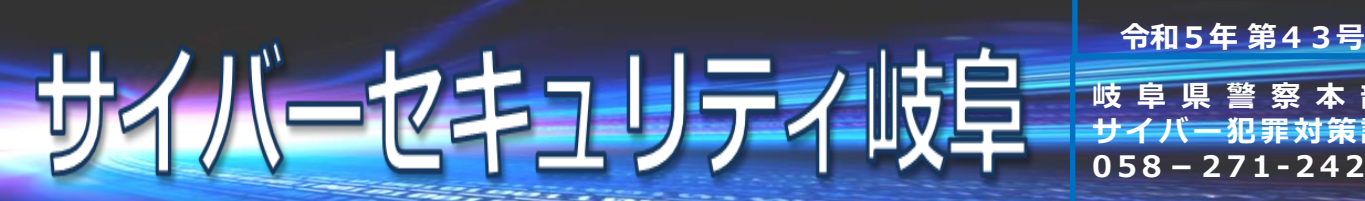

**岐 阜 県 警 察 本 部 サイバー犯罪対策 058 - 271 - 2 4 2 4**

## DMARCでフィッシングメール対策!

## DMARCを設定すると何ができるの?

DMARC※を設定すると、フィッシングメール(なりすましメール)を

- ・ 受信者に届けない(reject)
- ・ 迷惑メールとして取り扱う(quarantine)
- ことができます。

※ Domain-based Message Authentication, Reporting, and Conformanceの略

## DMARCの動作概要

DMARCの動作概要(quarantineに設定した場合)は次のとおりです。

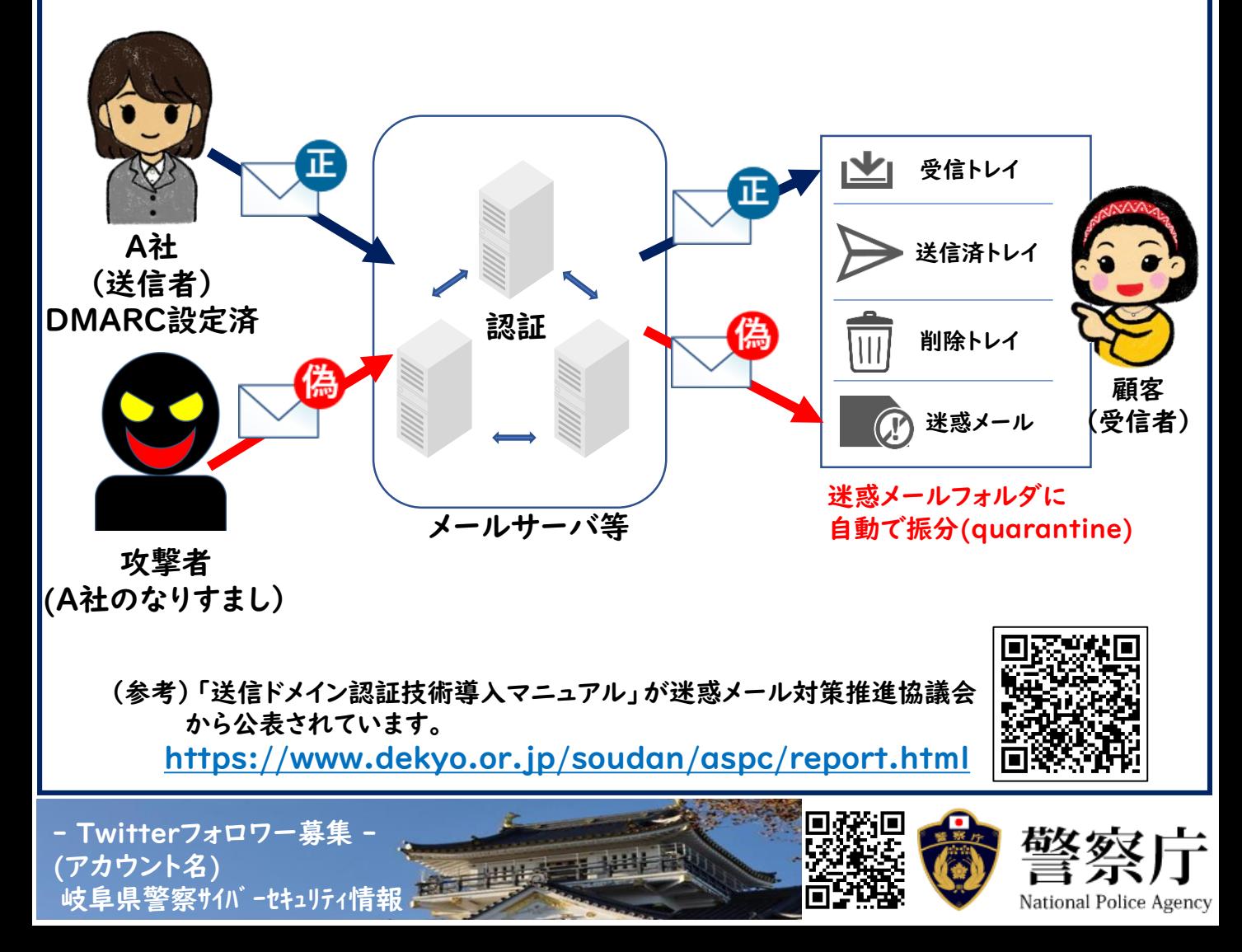